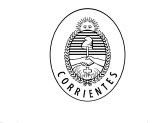

## **CIRCULAR ACLARATORIA SIN CONSULTA Nº 2**

# **Licitación Pública N° 3/2016**

## **"Gasoducto de aproximación en acero 8" desde ERP Curuzú Cuatiá hasta ERP Mercedes y obras complementarias." - "Mercedes"**

### **REDETERMINACIÓN DE PRECIOS**

 La Redeterminación de Precios se hará de acuerdo a lo establecido en la Ley de Obras Públicas y el Decreto 2576/02. Se utilizará una polinómica para obtener un Factor de Redeterminación de Precios, el que se aplicará cuando se de cumplimiento a lo establecido en las normas mencionadas, y para las fechas en las que se dispare el gatillo definido en ellas.

 El Factor de Redeterminación de Precios se obtendrá por medio de una ecuación polinómica específica para la actividad, que contemple la ponderación de los componentes relevantes de la Obra a evaluar por el contratista, que serán afectados por los índices actuales relacionados con los correspondientes índices de base.

 $CR = xx * MO + xx * MAO + xx * IPIM + xx * ICC + xx * PO$ 

Donde:

**CR** = Coeficiente de Redeterminación de Precios

**Mo** = "Mano de Obra" – Índice del costo de la Construcción (ICC – Indec).

**MAQ** = Maquinas para la Industria extactiva y obras de la Construcción), ítem 2924 – Índice de Precios Internos al por Mayor (IPIM), INDEC

**IPIM** = Índice de Precios Internos al por Mayor (IPIM), Nivel general, INDEC

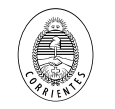

**ICC** = Índice del costo de la Construcción – Nivel General, INDEC

**PO** = "Polietileno", IPIB Max. Desagregación disponible (ítem importado 2413 –  $84710 - 1$ 

Variación periódica del CR

La Variación periódica del coeficiente CR(β) quedará definida del siguiente modo

Β = CRt / CRo

Donde:

Β = variación del CR CRo = Valor del CR en el periodo base CRt = Valor del CR en cada uno de los periodos (t) subsiguientes

La fórmula se cambia por la siguiente:

**CR** = xx \* Mo + xx \* MAQ + xx \* IPIM + xx \* IPC + xx \* TC + xx \* AC + xx \* CH

Donde:

**CR** = Coeficiente de Redeterminación de Precios

**Mo** = "Mano de Obra" – Índice del costo de la Construcción (ICC – Indec).

**MAQ** = Maquinas para la Industria extactiva y obras de la Construcción), ítem 2924 – Índice de Precios Internos al por Mayor (IPIM), INDEC

**IPIM** = Índice de Precios Internos al por Mayor (IPIM), Nivel general, INDEC

**IPC** = Índice de precios al Consumidor (IPC) – Nivel General, INDEC.

**TC** = Tipo de cambio (\$/u\$s) vendedor – BNA (último día hábil de cada mes)

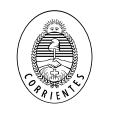

- **AC** = "Aceros aleados", IPIB Max. Desagregación disponible (ítem importado  $2710 - 91223 - 1$
- **CH** = "Chapas de hierro / acero" IPIB Max. Desagregación disponible (ítem importado 2710 – 91211 – 1)

### Variación periódica del CR

La Variación periódica del coeficiente CR(β) quedará definida del siguiente modo

Β = CRt / CRo

Donde:

Β = variación del CR CRo = Valor del CR en el periodo base CRt = Valor del CR en cada uno de los periodos (t) subsiguientes

Los índices de incidencia deben estar en la oferta